## **OVERVIEW**

Make a lattice Simple matching AT Plot Basic tracking Parallel tracking Make own lattice

1hr

All will be done in jupyter notebook.

Material will be sent beforehand, gives some time for students to sort out their python install...

More Lattice Manipulation 4D/6D RF ON/OFF Losses DA/MA/LT Errors Advanced Matching Use HMBA from AT

1hr

Attendees encouraged to bring a laptop and follow along, but not compulsory

Any additional proposals for topics are welcome, still up for discussion.

I plan to start writing this in early-mid July.

Collective Effects
Short range wake
Multibunch
Beam Loading
Haissinski

Use HMBA from AT

1hr

Sorry for not attending the meeting but I am still on holiday :)

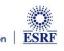